*HDCP2 von den Schwierigkeiten, ein Security-Protokoll zu entwerfen*

#### OpenRheinRuhr 9. November 2013

Martin Kaiser

# *What?*

- designing a security protocol is difficult
- "protocols live forever"
- open-source software is very useful for analyzing closed systems

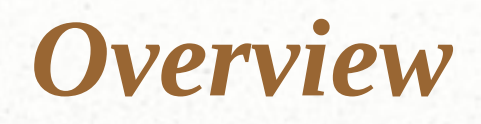

- HDCP2
- Building blocks
- Authentication
- **AKE protocol**
- Problems with the AKE protocol
- Pairing, pairing data
- Breaking the AKE protocol
- Doing this on real devices
- Recap: What did we achieve?
- Summary

#### *About me*

- writing embedded software for Digital TVs
- involved in creating the CI+ Pay-TV standard
- Wireshark Core Developer
- http://www.kaiser.cx

### *HDCP2*

- High-bandwidth Digital Content Protection, version 2
- secure transmission of premium Audio-Video content
	- one part of a DRM system
- $\bullet$  HDCP2  $!=$  HDCP

# *HDCP2 examples*

- streaming of TV content to a smartphone
	- remote control app
- Miracast
	- mirror the smartphone screen on the TV

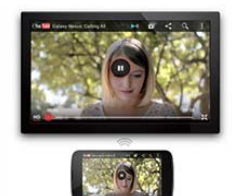

#### **Miracast**

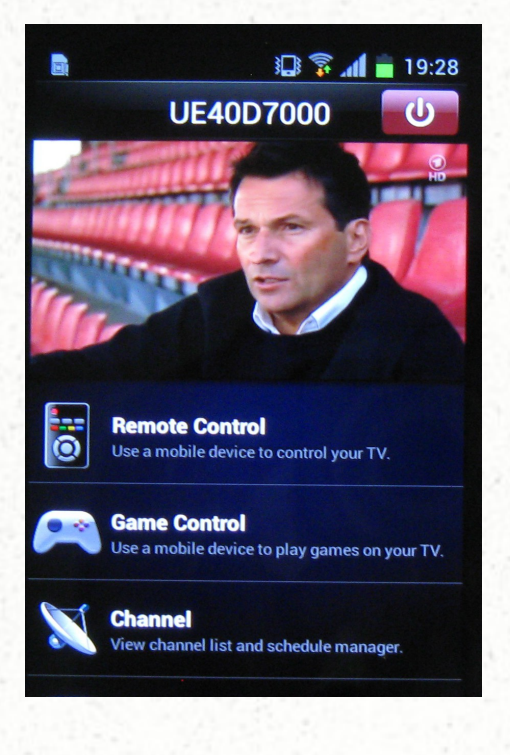

#### *Basic concepts*

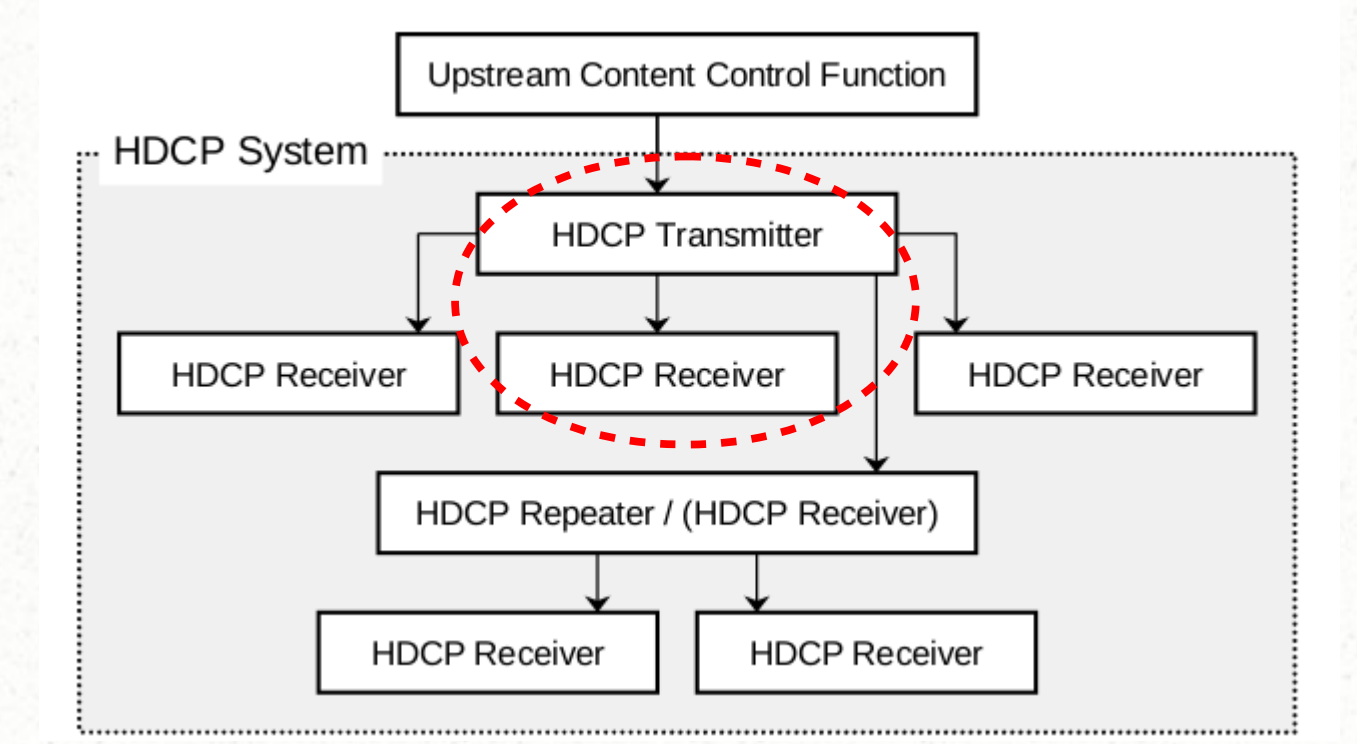

typical scenario: one transmitter, one receiver

# *Building blocks*

- authentication
- renewability (revocation)
- transmission of payload data

#### *HDCP2 authentication*

- AKE (Authentication and Key Exchange)
	- result: master key k m
- locality check
- session key exchange
	- result: session key k s

# *AKE protocol*

- transmitter verifies the receiver's identity (i.e. the receiver's certificate)
- transmitter creates the master key k m
- transmitter encrypts k m (using RSA) and sends it to the receiver
- check that both parties have the same k m
- make sure that k m can be reused

#### *AKE protocol in detail*

HDCP Receiver [Device B] HDCP Transmitter [Device A] Initiate authentication: AKE Init Generate r<sub>ss</sub> Send Transmitter Info: AKE Transitter Info Send REPEATER, cert AKE Send Cert Verify signature on the  $\overrightarrow{8}$ <br>certificate using kpub<sub>stp</sub>  $\overrightarrow{B}$ Within Send Receiver Info: AKE Receiver Info. Transmit encrypted  $k_m$ : Generate  $k_m$ . Encrypt  $k_m$ AKE No Stored km with  $kpub_{rx}$ Generate  $r_{cr}$ Send r<sub>rs</sub>: AKE\_Send\_rr 1 second Verify integrity of SRM Within Perform revocation check Decrypt  $k_m$  with kpriv<sub> $\alpha$ </sub> Send H Compute  $H' = \text{HMAC-SHA256}(r_{\text{ex}} \text{XOR})$ AKE Send H prime REPEATER,  $k_d$ ) Compute H and verify  $H = H'$  $\sum_{200 \text{ ms}}$ Send  $E_{kl}(k_m)$ AKE Send Pairing Info Compute  $E_{kh}(k_m)$ Store m,  $k_m$  and  $E_{kh}(k_m)$  along with Receiver ID

Figure 2.1. Authentication and Key Exchange (Without Stored  $k_m$ )

# *What's wrong with AKE?*

- Nothing, but ...
	- transmitter is not authenticated
	- messages are not signed
	- receiver sends a random number but it's not used in subsequent calculations

# *Pairing*

- RSA calculation is time-consuming
- reuse the master key between the same two devices
	- both devices must store the master key
	- assumption: receiver can't do this
- the transmitter stores the receiver's copy of the master key
	- receiver encrypts the master key with an internal secret key
	- transmitter stores the encrypted version

# *Pairing data*

receiver encrypts the master key k<sub>m</sub>for storing by the transmitter

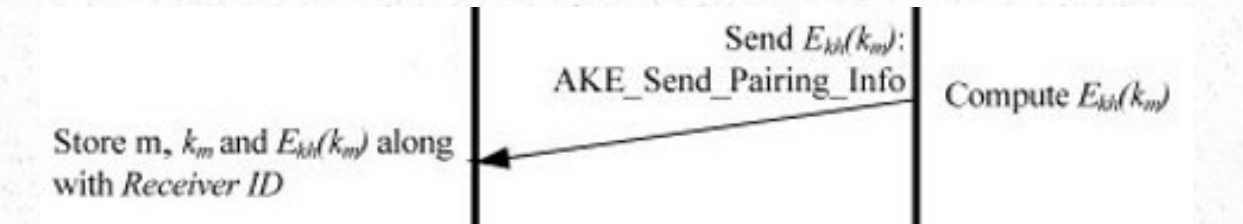

transmitter stores pairing data

- **encrypted**  $k_m$  **(from the pairing message)**
- clear  $k_{m}$
- initial value m (transmitter's random number)
- receiver ID

### *Receiver generates the pairing data*

- receiver encrypts the master key for storage
- encryption and decryption are the same operation
	- doing this twice gives you back the data in the clear
- don't ever reuse the initial value m
	- but this is based only on data from the transmitter ;-)

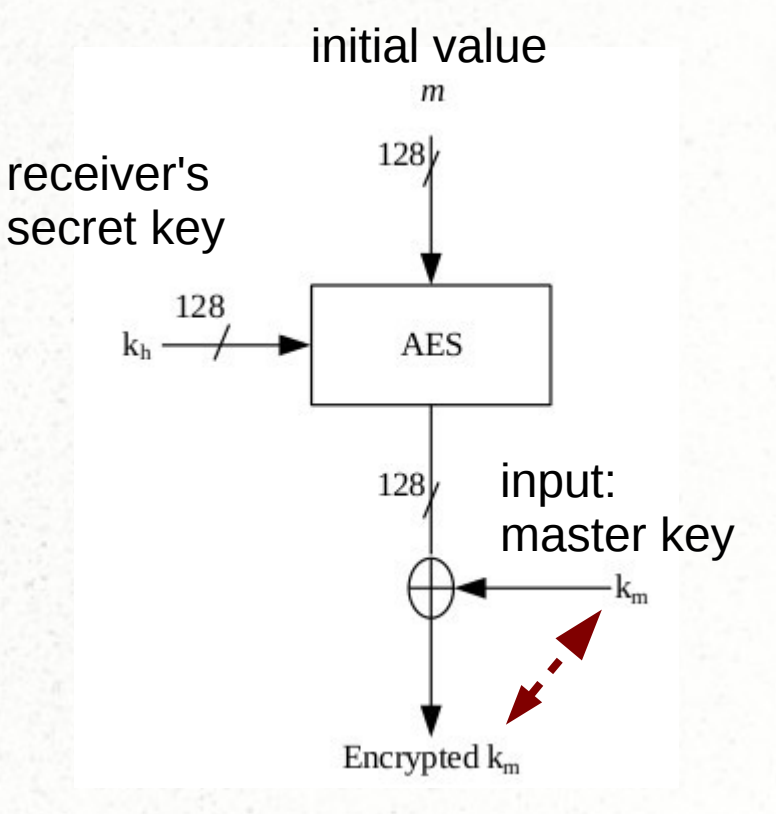

output: encrypted master key for storage

# *Attacking the AKE protocol (I)*

- capture an HDCP2 session including the AKE
	- capture the initial value m
	- capture encrypted k m
	- capture the verification value H'

# *Attacking the AKE protocol (II)*

- run the AKE protocol as a transmitter
- receiver performs the calculation of pairing data
	- trick it into using forged values
	- the same initial value m as in the captured session
	- encrypted k m instead of clear k m
- the receiver does not create paring data, it decrypts the pairing data from the captured session
	- this recovers the clear master key k m

# *Setup*

- Samsung TV, Galaxy S2 phone
	- TV is streaming to the phone's remote control application (*dual view*)
	- TV is the transmitter, phone is the receiver
- HDCP2 does not specify how transmitter and receiver find each other
	- Samsung uses DLNA
	- we don't implement this, we just add our fake transmitter to the network and start sending...

#### *Test network*

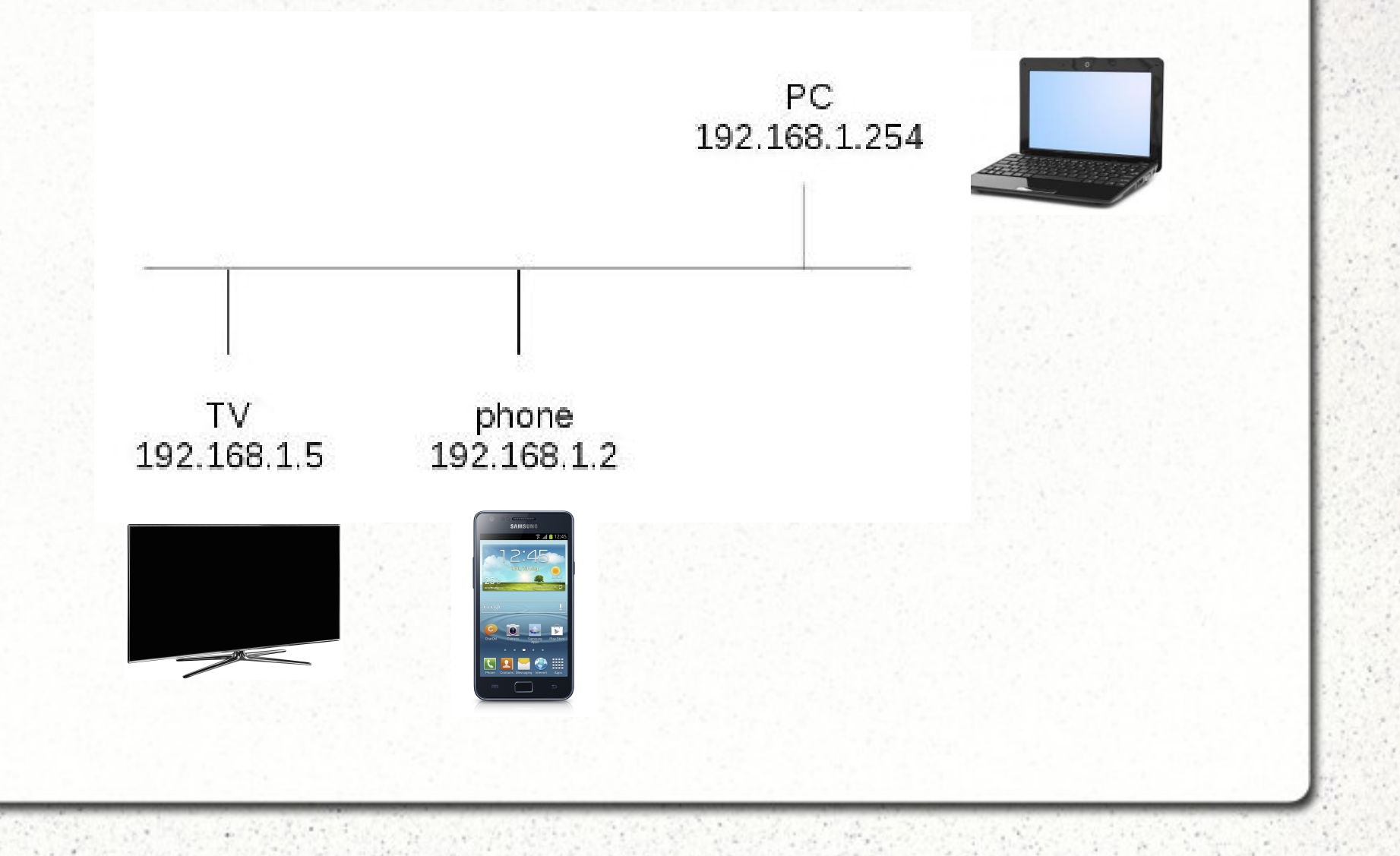

*Capture the AKE protocol*

- HDCP2 AKE messages are simple
	- always in the clear
	- no context required for parsing them
- Wireshark HDCP2 dissector
	- on top of TCP
	- heuristic dissector, no well-known TCP port
	- available in Wireshark >= 1.8

#### *Fake AKE protocol*

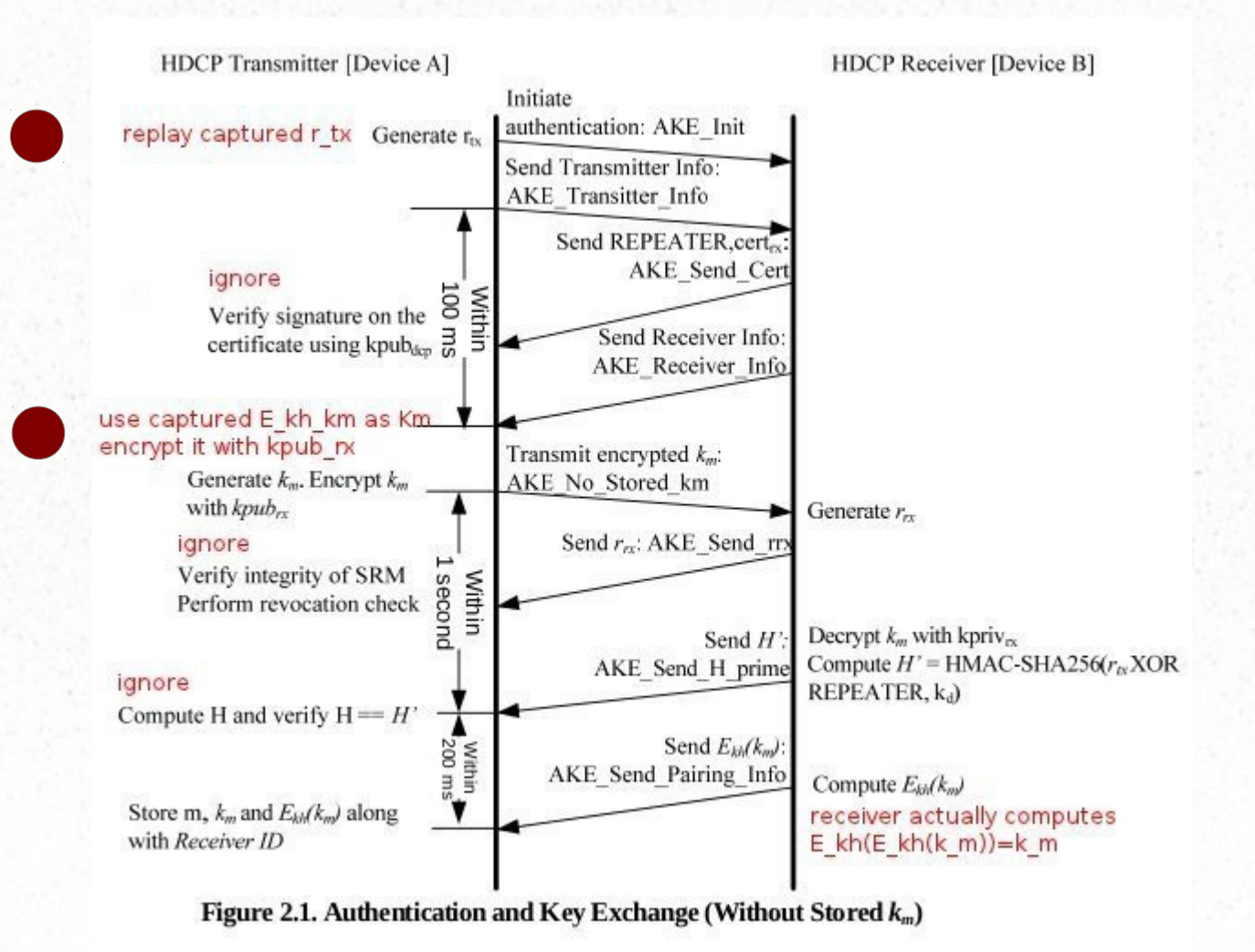

# *RSA encryption*

- normally, the transmitter creates the master key k m and encrypts it using RSA
	- we encrypt the AES-encrypted k m from the pairing data
- RSA encryption
	- RSASSA OAEP with SHA256, MGF1 with SHA256
	- not supported by OpenSSL at the time I tried this first
	- libgcrypt can do this

## *Run the fake AKE protocol*

- phone will only listen on the HDCP2 TCP port after successful DLNA discovery
	- we let the phone and TV do the DLNA part
	- phone does not restrict TCP connections to the TV's address ;-)
	- transmitter may initiate the AKE protocol at any time
- all messages can be pre-computed
	- none of our fake transmitter messages depends on a previous (variable) answer from the receiver
- use Wireshark to parse the receiver's answers

### *We have the master key! Really?*

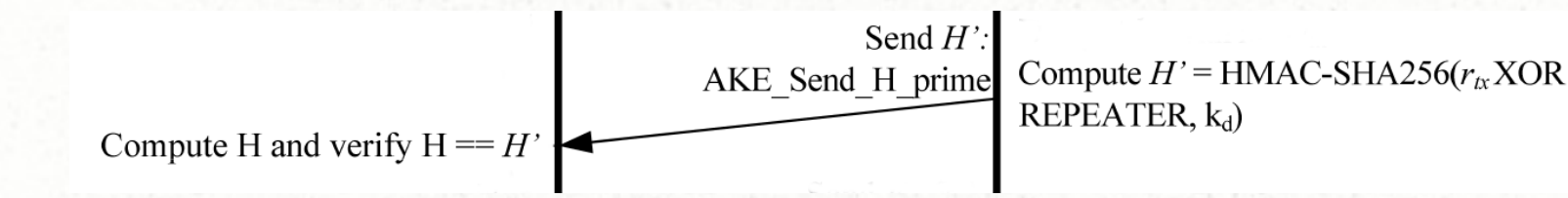

- receiver calculates a verification value H' and sends it to the transmitter
	- $-$  H' depends on the master key k $_{_{\mathrm{m}}}$
	- we captured the H' of the original AKE protocol run
- transmitter calculates the same value and compares them
	- can we calculate  $H = H'$  for the original AKE run?
- this needs HMAC-SHA256 and AES-CTR
	- all supported by OpenSSL

## *Recap*

- we can get the master key of a captured HDCP2 authentication
	- we just need to speak to the receiver for a moment
	- the master key will be the same for all past and future sessions between the two devices
- this is a protocol weakness, it does not require a buggy implementation in one of the devices
- it's not enough for decrypting the AV content
	- license constant lc 128 is missing

# *Fixing this*

- $\cdot$  HDCP 2.2
- change the formula for the initial value
	- $m = r$ tx || r rx
	- the inital value depends on random numbers of both transmitter and receiver
	- a fake transmitter cannot force the same initial value m
- an HDCP 2.2 device does not do pairing with an HDCP 2.1 device

### *Summary*

- Protocols are complicated
	- if possible, don't define your own protocol
- understand the limitations of cryptographic primitives you're using
- even for the closest of systems, open-source software helps to analyze and understand them
- adding *your* protocol to Wireshark is easy
	- see my next talk ;-)

# *Thank you for your attention.*

### *Questions?*